# **Area.ImportData(Object(,), String(), DataImportProperties)**

# **Description**

Imports data from a rectangular array of objects to the specified [Area](https://wiki.softartisans.com/display/EW8/Area). The new data will overwrite values and formulas in the target worksheet cells, but existing formatting will be preserved.

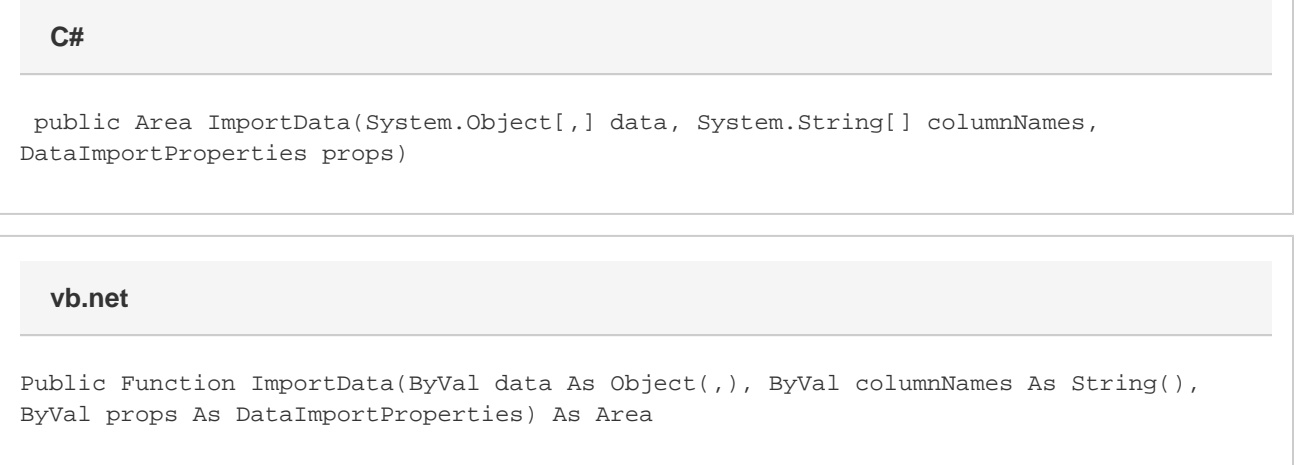

## **Parameters**

#### **data**

A rectangular array of values to import to the worksheet. The first dimension corresponds to row and the second to column. Thus, an array of data { {"A","X"},{"B","Y"},{"C","Z"} } would be inserted into the worksheet as:

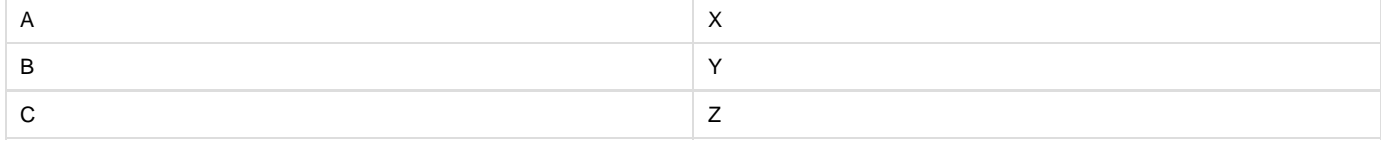

If you enable [DataImportProperties.Transpose](https://wiki.softartisans.com/display/EW8/DataImportProperties.Transpose) , the format will be [row][column], so: { {"A","B","C"},{"X","Y","Z"} } would be inserted into the worksheet as:

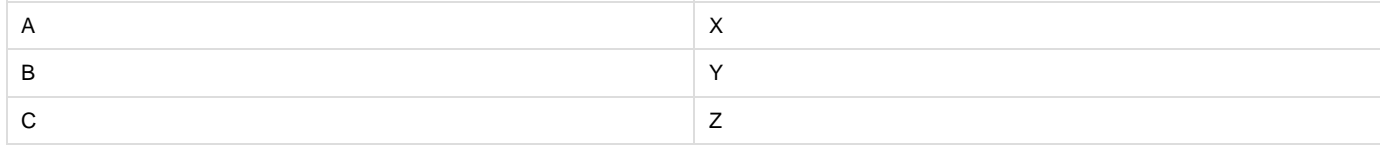

#### **columnNames**

A string array of column names.

#### **props**

A [DataImportProperties](https://wiki.softartisans.com/display/EW8/DataImportProperties) object that contains a set of properties that will determine the behavior of the data import.

# **Returns**

An Area object representing the set of cells populated with the imported values.

## **Examples**

```
DataImportProperties importProps = wb.CreateDataImportProperties();
importProps.Transpose = true;
Area importedArea = a.ImportData(dataArray, fieldNames, importProps);
  C#
```
#### **vb.net**

```
Dim importProps As DataImportProperties = wb.CreateDataImportProperties()
importProps.Transpose = True
Dim importedArea As Area = a.ImportData(dataArray, fieldNames, importProps)
```